Exam : 000-M42

Title: IBM Lotus Sametime Unified

Telephony Basic Tech Sales

Mas v1

Version: Demo

| 1. How many possibilities does one have to make a SUT conference call? |
|------------------------------------------------------------------------|
| A. 1                                                                   |
| B. 2                                                                   |
| C. 4                                                                   |
| D. 6                                                                   |
| Answer: B                                                              |

- 2.To make a "drag-and-drop" conference, the user.?
- A. selects all other users and clicks to start the conference.
- B. clicks for conference and then adds users one by one.
- C. asks operator to add the next user in the existing conference.
- D. selects new user and drag and drops on the current call.

Answer: D

- 3. Which tool is used to prepare the configuration information for the TAS installation?
- A. A text editor is used to put all TAS configurations into the responsefile.txt file
- B. A tool with the name NCPE is used to create a node.cfg file
- C. There is no tool necessary. The configuration is requested during installation.
- D. The configuration tool YAST is used

Answer: A

## **Trying our product!**

- ★ 100% Guaranteed Success
- ★ 100% Money Back Guarantee
- ★ 365 Days Free Update
- ★ Instant Download After Purchase
- ★ 24x7 Customer Support
- ★ Average 99.9% Success Rate
- ★ More than 69,000 Satisfied Customers Worldwide
- ★ Multi-Platform capabilities Windows, Mac, Android, iPhone, iPod, iPad, Kindle

## **Need Help**

Please provide as much detail as possible so we can best assist you.

To update a previously submitted ticket:

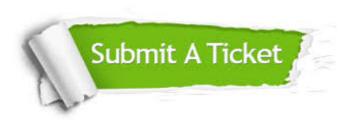

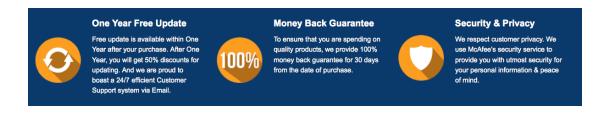

## Guarantee & Policy | Privacy & Policy | Terms & Conditions

Any charges made through this site will appear as Global Simulators Limited.

All trademarks are the property of their respective owners.

Copyright © 2004-2014, All Rights Reserved.